## **RECORDS RETENTION**

# **Step by Step**

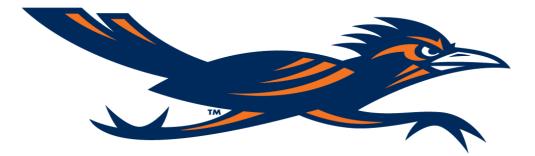

## Separate your records by Title and Year i.e. Monthly Budget Reports (SOA), FY 2009

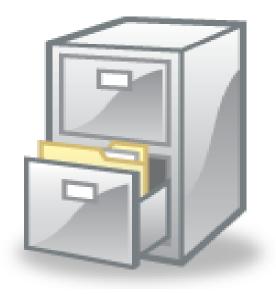

Search for the Record Title, Agency Item # and Retention Period within the Records Retention Schedule.

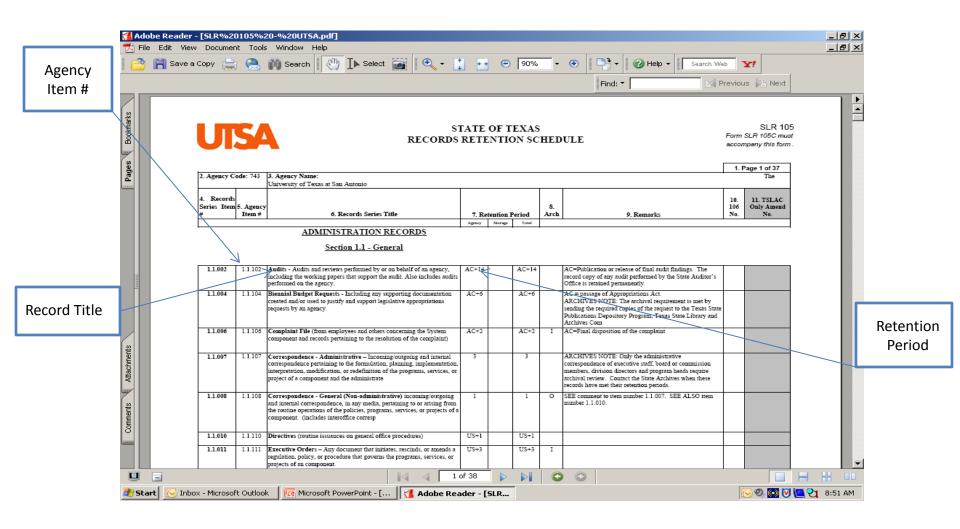

#### Click here: State of Texas Records Retention Schedule

## Now you will need to Box and Label your records

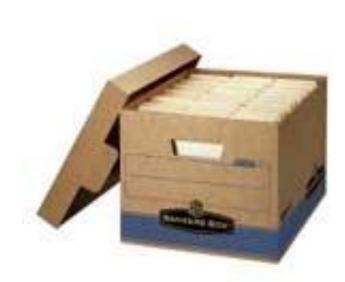

| Box#             |      |                                   |          |                  |  |
|------------------|------|-----------------------------------|----------|------------------|--|
| DEPARTMENT NAME: | EXT. |                                   |          |                  |  |
| BUILDING         |      |                                   | ROOM NO. |                  |  |
| AGENCY ITEM #    |      | RECORD TITLE AND YEAR OF MATERIAL |          | DESTRUCTION DATE |  |
|                  |      |                                   |          |                  |  |
|                  |      |                                   |          |                  |  |
|                  |      |                                   |          |                  |  |
|                  |      |                                   |          |                  |  |
|                  |      |                                   |          |                  |  |
|                  |      |                                   |          |                  |  |
|                  |      |                                   |          |                  |  |
|                  |      |                                   |          |                  |  |
|                  |      |                                   |          |                  |  |
|                  |      |                                   |          |                  |  |

Order your boxes from General Stores, create a requisition using commodity code 615-37-09030-2

Click Here: General Stores

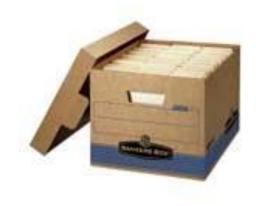

Create a Label (typed) for your box, be sure to include a box number and destruction year.

| Box # 090209 DEPARTMENT NAME: Purchasing / DT Mail Services E |                                   |                  | Yea |
|---------------------------------------------------------------|-----------------------------------|------------------|-----|
| BUILDING                                                      | Durango                           | ROOM NO. 0.106   |     |
| AGENCY ITEM #                                                 | RECORD TITLE AND YEAR OF MATERIAL | DESTRUCTION DATE |     |
|                                                               |                                   |                  |     |
| 4.5.102                                                       | Monthly budget Reports FY 08      | 2011             |     |
| 4.1.102                                                       | VP2 Check Request FY 08           | 2011             |     |
| 4.1.102                                                       | Billing VT5 IDT's FY 08           | 2011             |     |
| 1.1.164                                                       | Benchmarks FY 08                  | 2011             |     |
| 1.2.105                                                       | Vendor Invoices FY 08             | 2011             |     |
| 5.3.108                                                       | Purchase Orders FY 08             | 2011             |     |
| 4.3.102                                                       | Shipping Invoices FY 08           | 2011             |     |
|                                                               |                                   |                  |     |
|                                                               |                                   |                  |     |
|                                                               |                                   |                  |     |

Click Here: <u>Retention Box Labels</u>

Complete a Request for Storage form (typed), the box number will be the same as on the label.

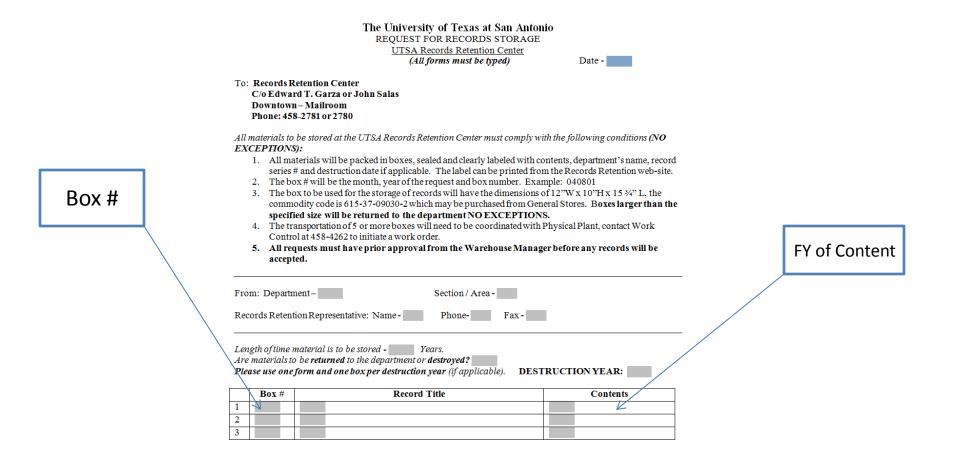

Click Here: Records Request for Storage

Send the Request for Records Storage form to DT Mail Service via campus mail, you can also send it as a PDF file to <u>edward.garza@utsa.edu</u> for approval.

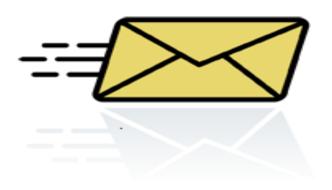

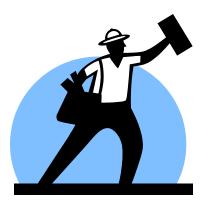

If approved, you can then make arrangements to send your boxes to our DT Records Storage Facility.

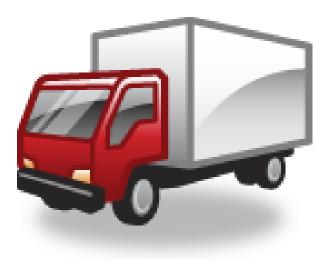

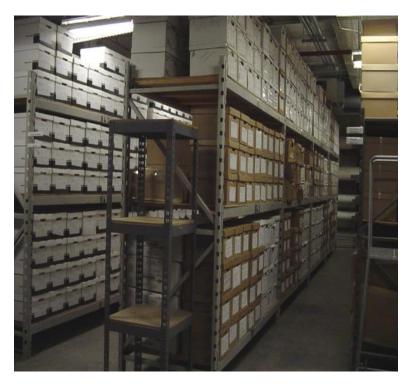